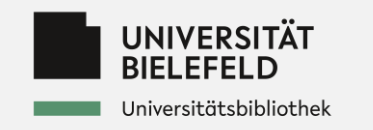

#### **Alma in den Geschäftsgängen "Publikationsfonds" und "Transformations-vertrag"**

#### **Handhabung an der UB Bielefeld**

**Workshop Monitoring, Informationsbudget & Alma am 20.04.23 an der Universitätsbibliothek Duisburg-Essen**

**Susanne Schicke**

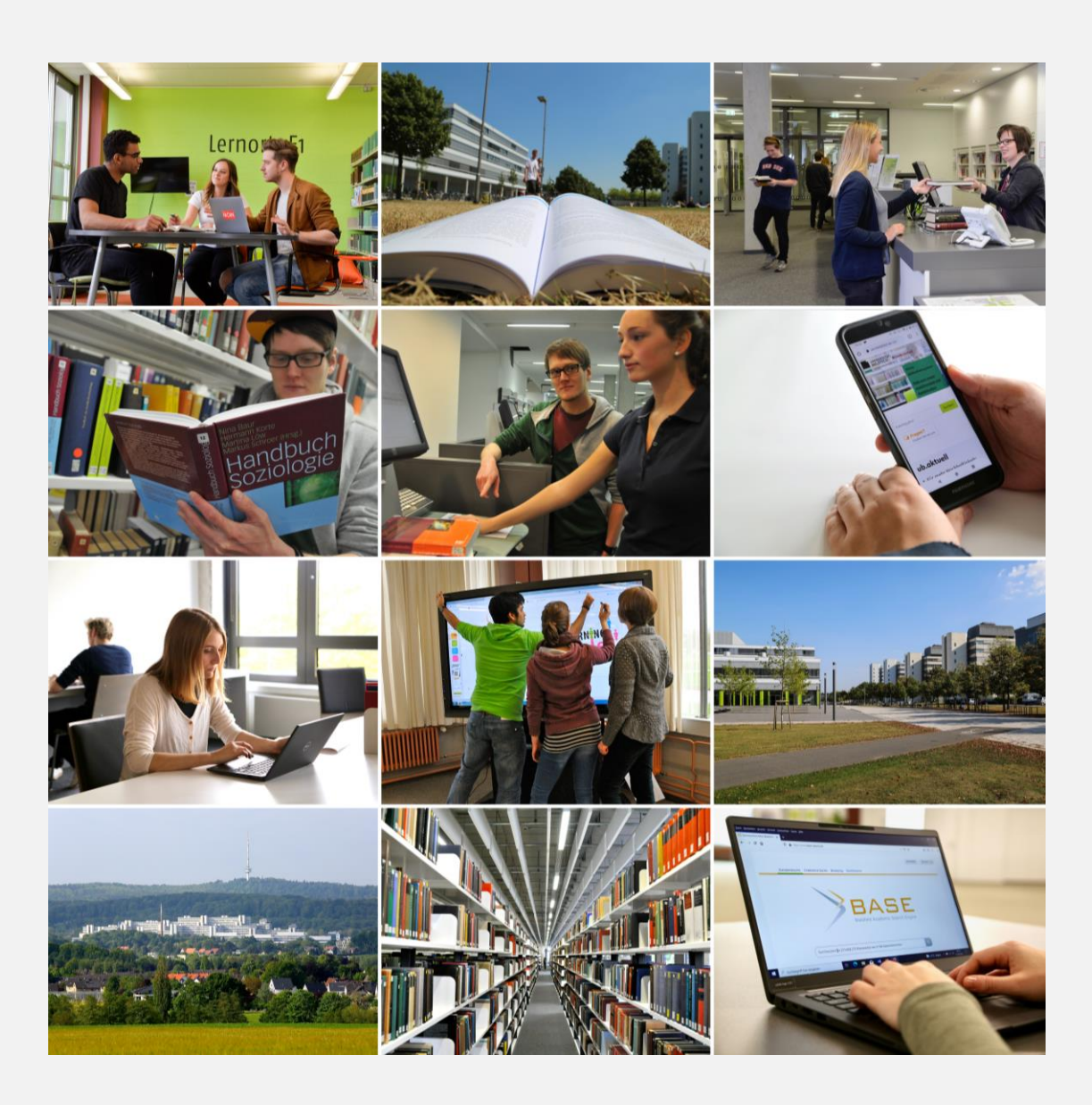

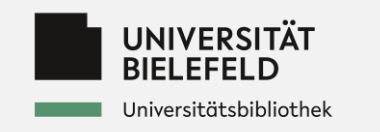

# **Historie**

- Publikationsfonds seit 2009
- Zunächst Exceltabellen, bibliographische Daten im Repository PUB
- Ab Ende 2017 SISIS
- Seit 2021 Alma
- Z.Zt. zwei Sachbearbeitungen, künftig drei mit Anteilen ihrer Arbeitszeit

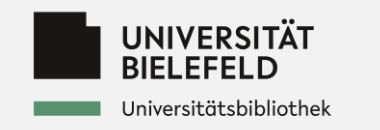

# **Infrastruktur in Alma**

- Etatverwaltung
- Datenstruktur für Bestellposten
- Lizenzverwaltung für Verträge insbes. Transformationsverträge
- Aktivierungsaufgaben für Überwachung des Publikationsprozesses

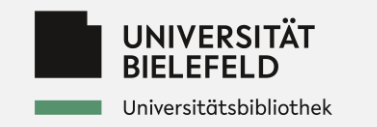

# **Budgetüberwachung in Alma**

#### **OA Publikationsfonds**  $\mathbf{1}$

Code: BIBKST\_PubFonds Typ: Zugewiesener Etat **Status: Aktiv** Abrechnungszeitraum: 01/01/2023 - 31/12/2023 **Externe ID: 121070002** Pfad: Sondermittel Bibliothek

**Zugewiesenes Guthaben:** Summe Rechnungsbelastungen: 116.778,06 EUR **Aktuelles Guthaben:** Belastetes Guthaben: 291.817,31 EUR Verfügbares Guthaben:

Bearbeiten Duplizieren ...

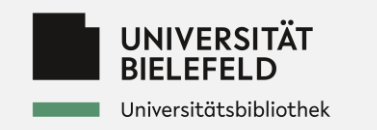

## **Bestellposten**

- Erfassung als Bestellposten bei Antragseinreichung
- damit gelten die Mittel als verplant
- Kostensplitting darstellbar
	- Y Status : Gesendet 3

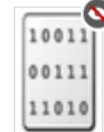

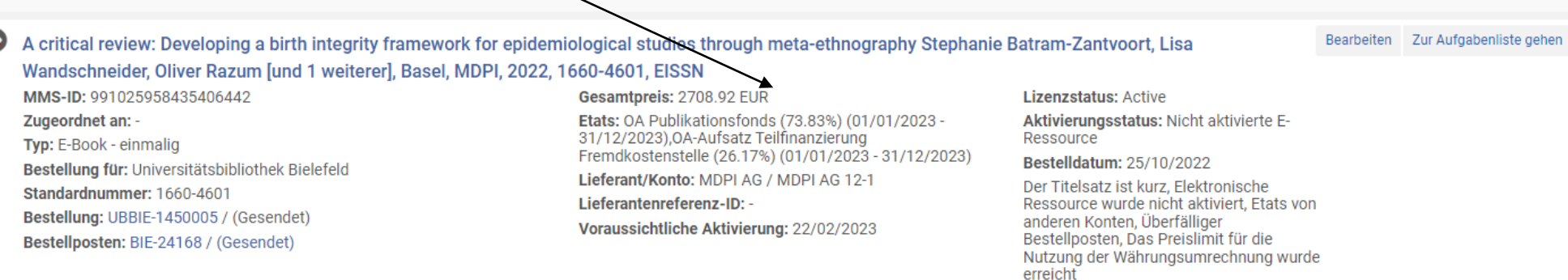

Elektronisch Einmalig (1)

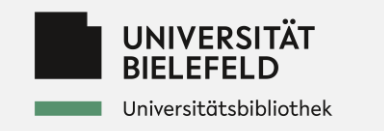

#### **Lokale Metadaten** Metadaten werden nach Veröffentlichung ggf. ergänztKataloganzeige unterdrückt Bestellung Q, Suchen und durchsuchen Speichern • C Neu • E Datensatz-Aktionen • / Bearbeitungs-Aktionen • + Neuer Bestand • C Verk nüpfte Daten anzeig A critical review: Developing a birth integrity framework for epidemiological studies through meta-ethnography Stephanie Batram-Zantyort, Lisa Wandschneider, Oliver Razum [und 1 weiterer] (991025958435406442) Aufnahme LDR 00917nmm#a2200277#c#4500 001 991025958435406442 005 20221025102751.0 007 cr#|||||||||||| 221025s2022####sz######om##########eng#c 008 022 \$\$a 1660-4601 040 \$\$e rda 041 \$\$a eng 044 \$\$c XA-DE  $1001$ \$\$a Batram-Zantvoort, Stephanie \$\$4 aut framework for epidemiological studies through meta-ethnography \$\$c Stephanie Batram-Zantvoort, Lisa Wandschneider, Oliver Razum [und 1 weiterer] 245 1 0 \$\$a << A>> critical review: Developing a birth integ 264 \$\$a Basel \$\$b MDPI \$\$c 2022 300 \$\$a 20 Seiten \$\$b Diagramme 336 \$\$b txt 337 \$\$bc 338 \$\$b cr 700 1 \$\$a Wandschneider, Lisa \$\$4 aut Oliver \$\$4 aut 700 1 \$\$a Razup 773 1 \$\$i Emnalten in \$\$g ??? \$\$t IJERPH, International journal of environmental research and public health \$\$x 1660-4601 856 4 \$\$u ??? \$\$3 Volltext 960 \$\$i iall \$\$i OA 960 1 **\$\$b bestellt**

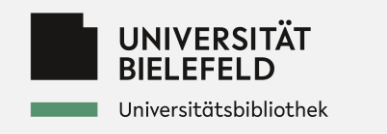

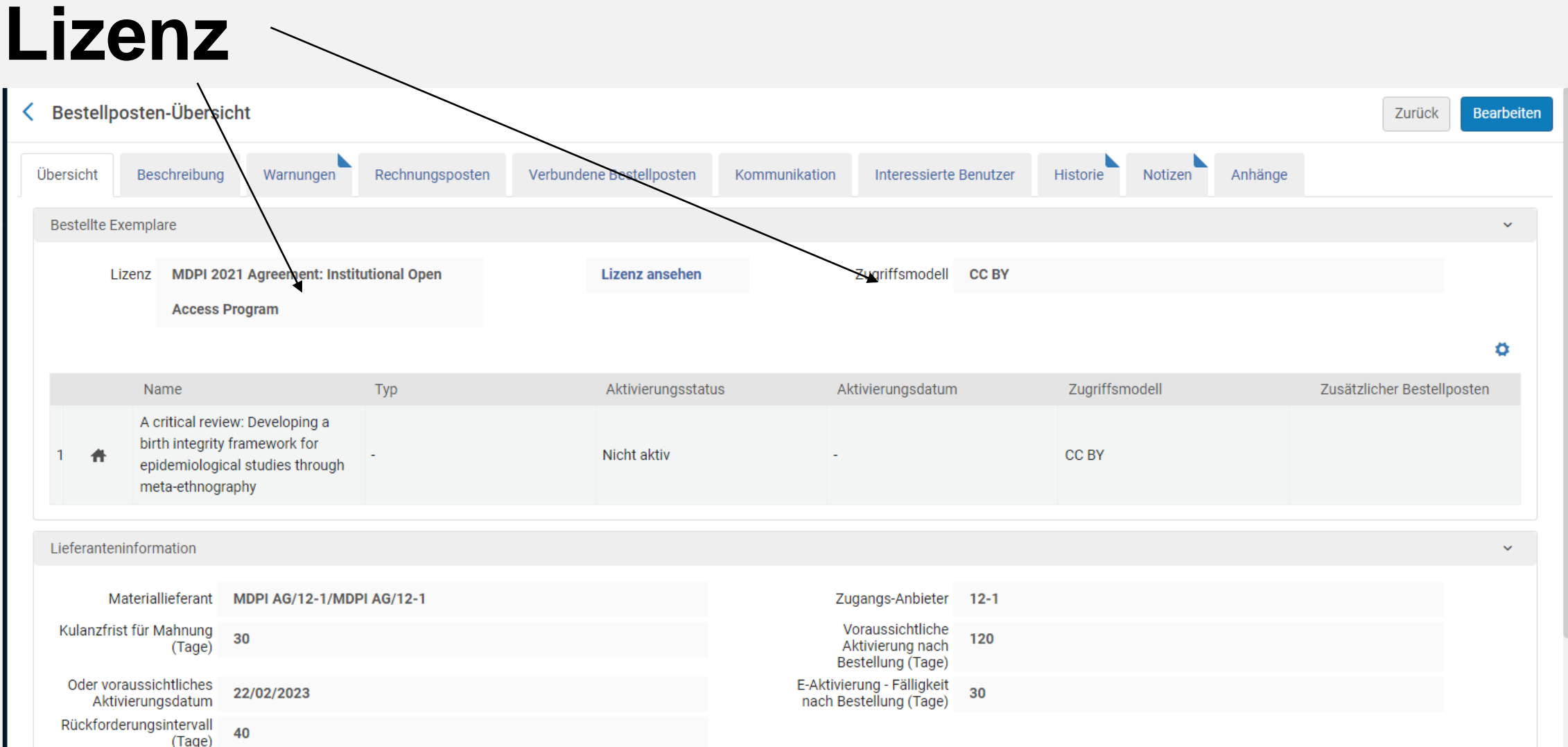

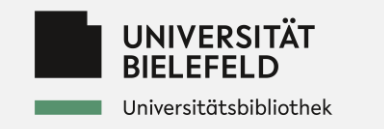

### **Lizenz: Reiter Lizenzbedingungen**

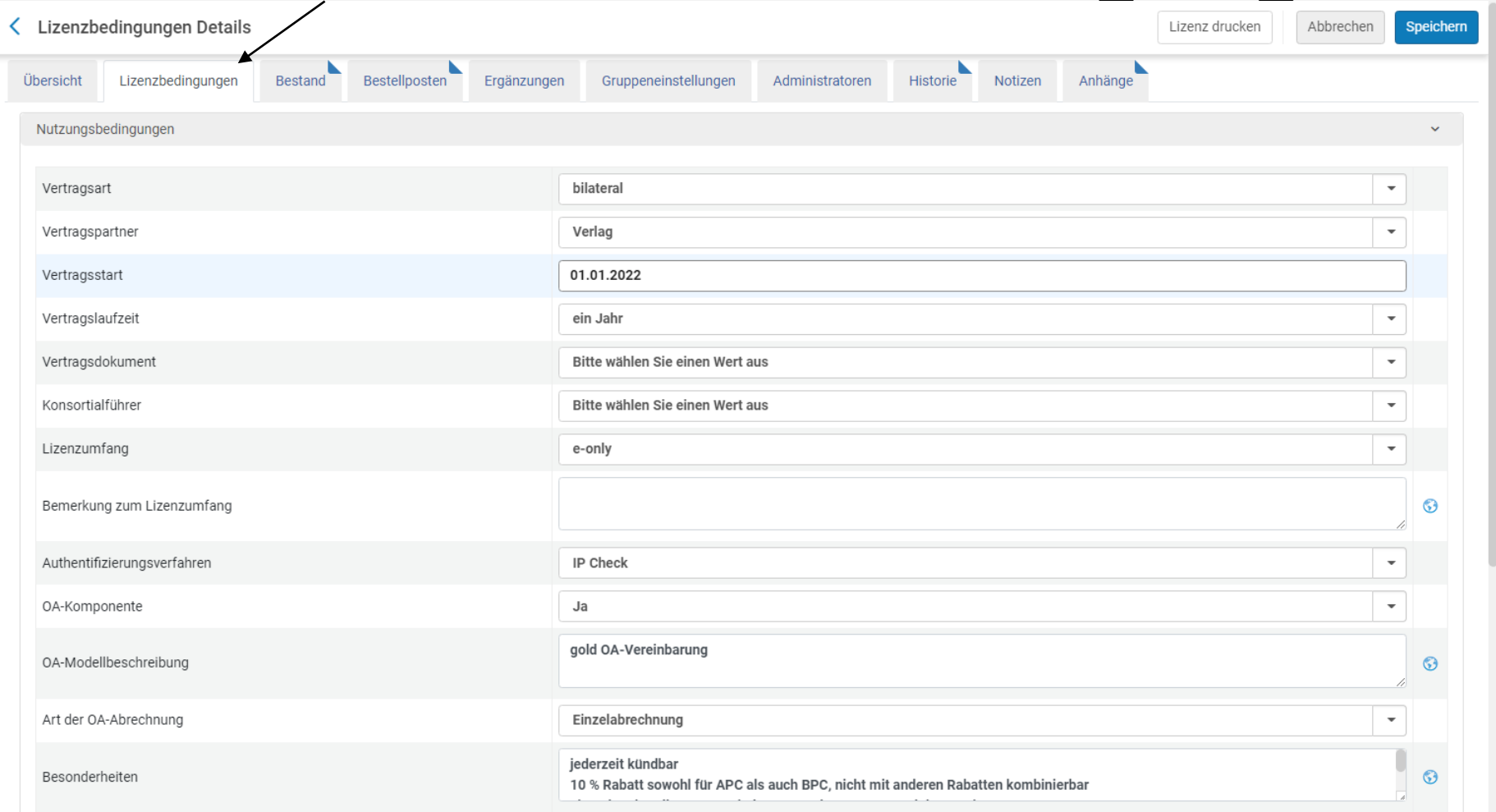

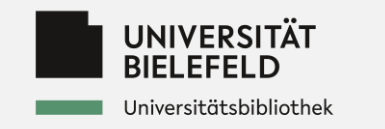

# **Lizenz: Reiter Bestellposten**

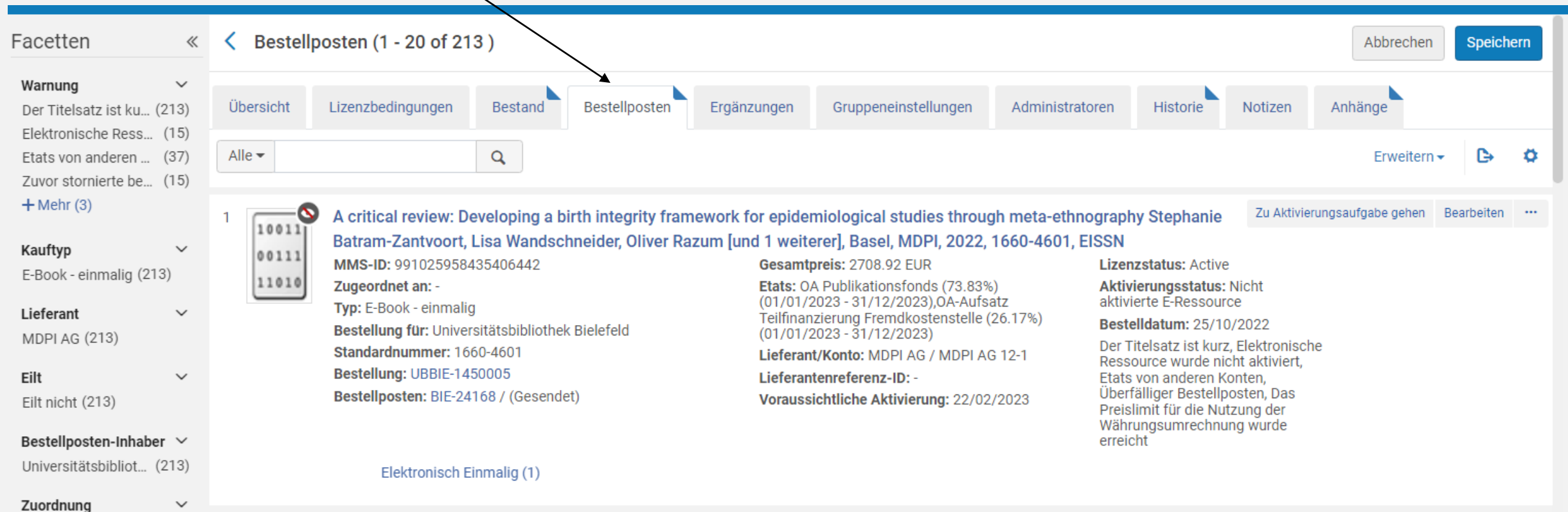

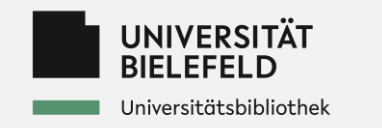

#### **Berichtscodes**

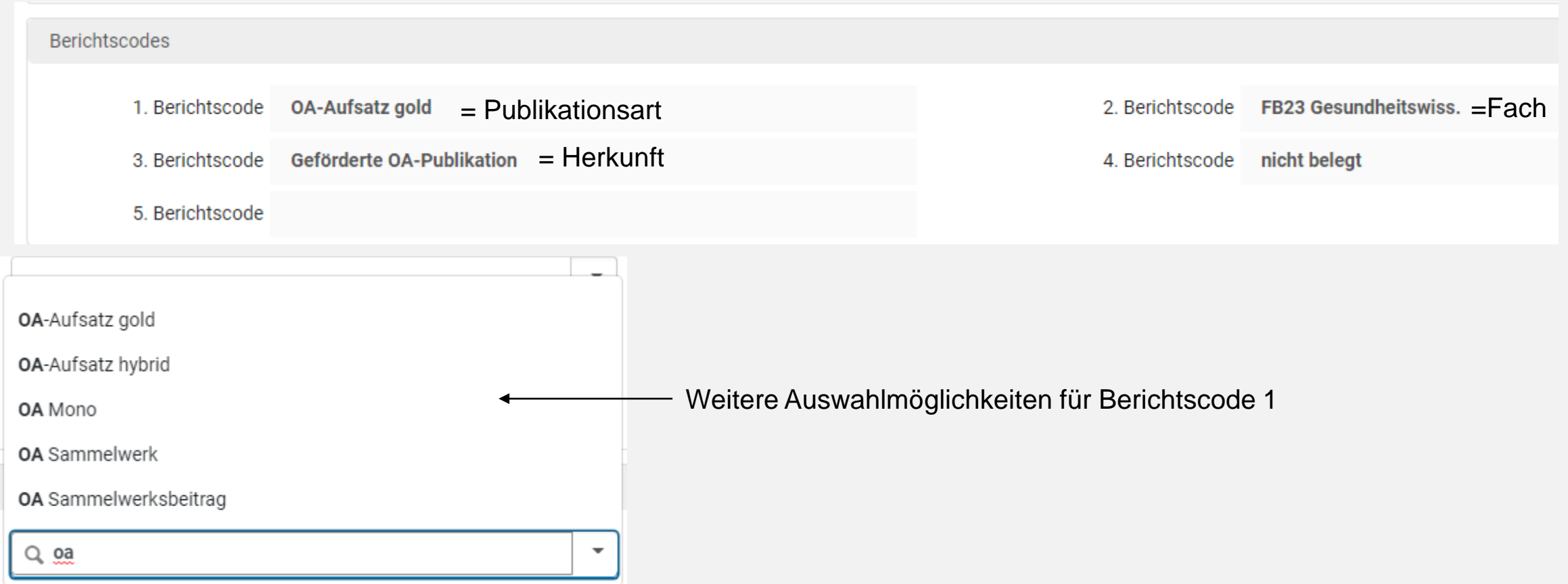

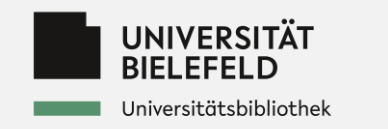

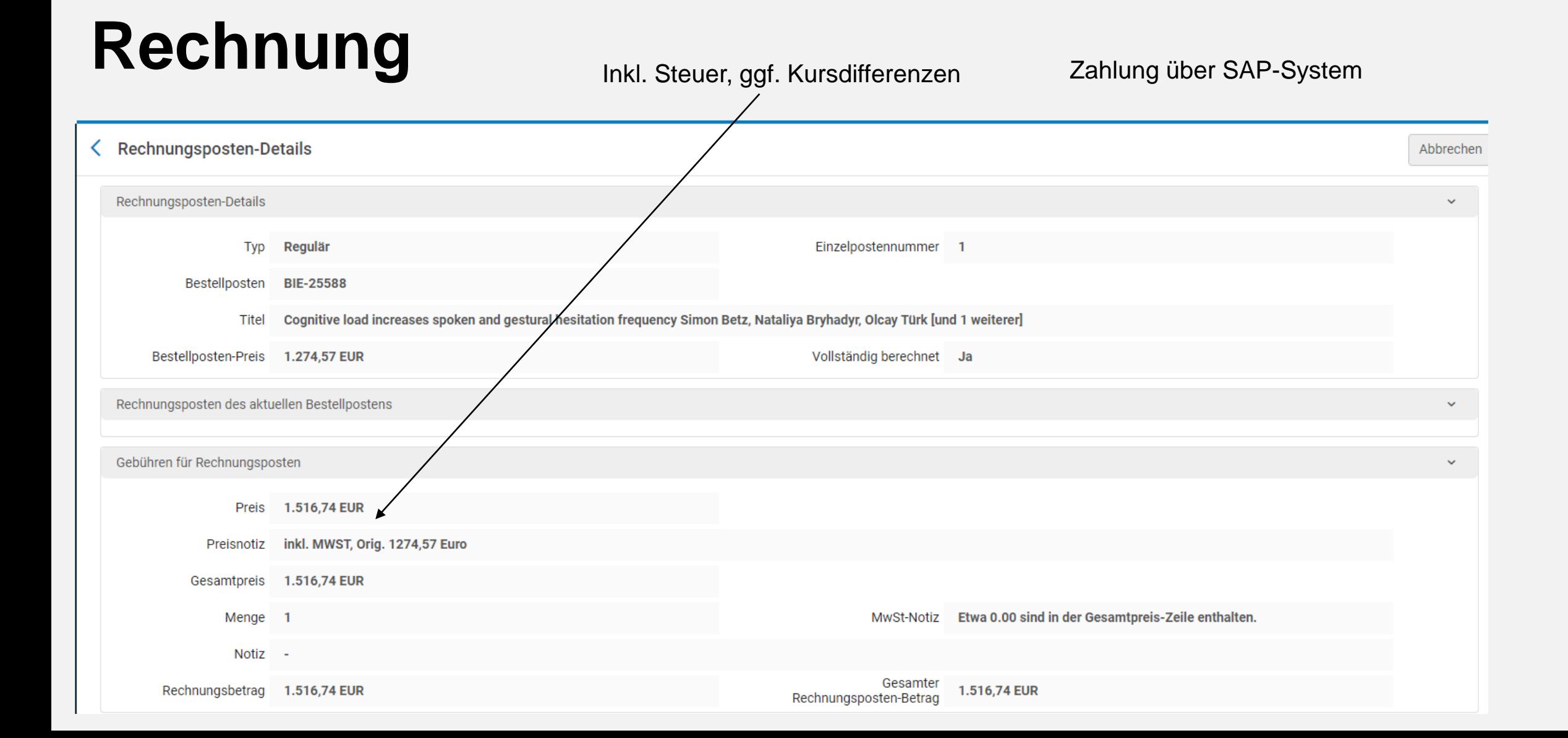

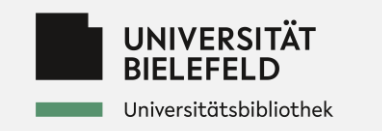

# **Überwachung bis Veröffentlichung**

• Aktivierungsaufgaben

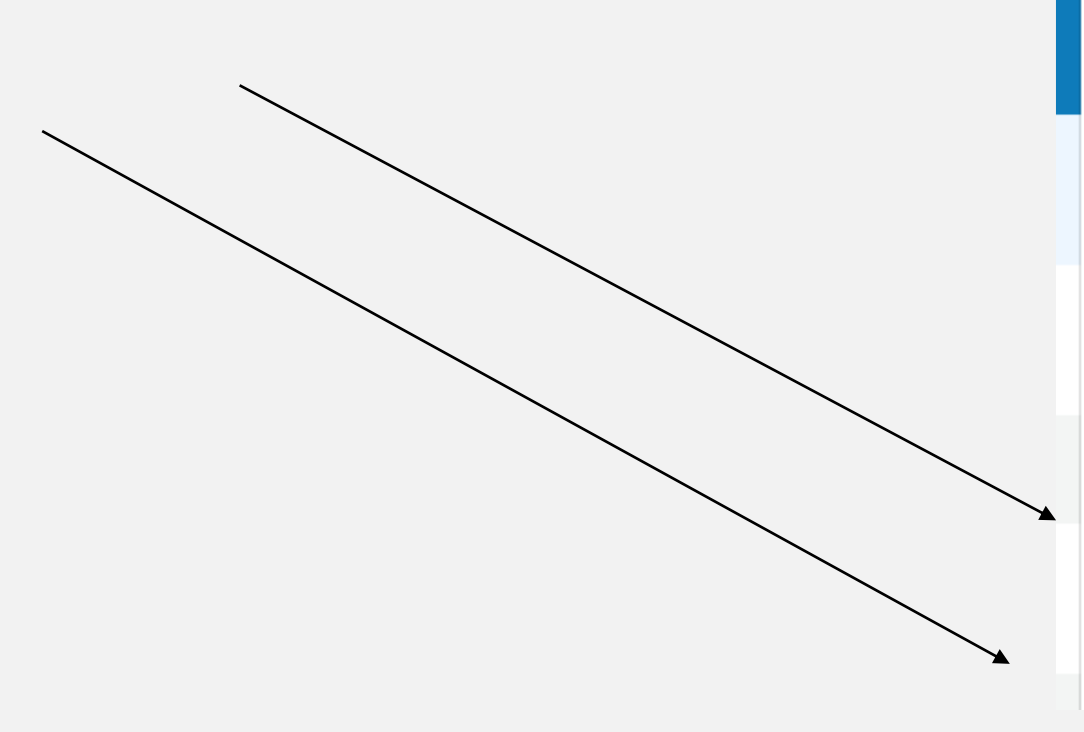

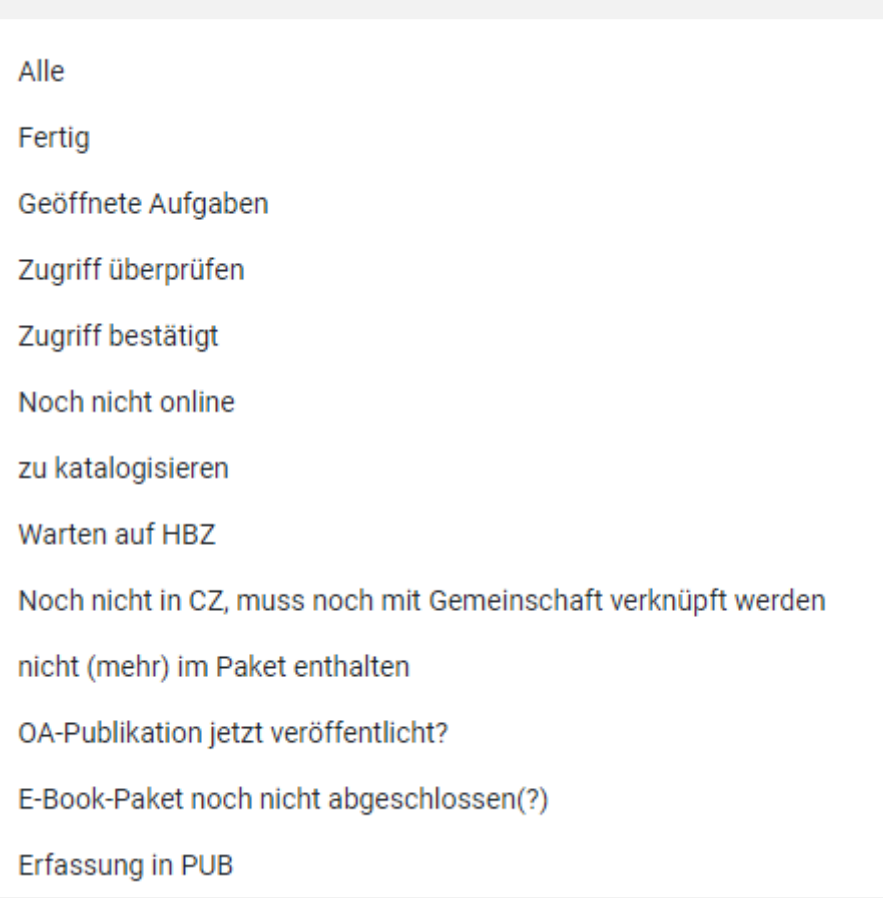

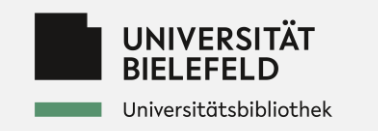

# **Bei Veröffentlichung**

- Aktivierungsaufgabenliste: Status ändern, letzter Status "fertig"
- Ergänzung Metadaten, z.B. DOI, Erscheinungsjahr, CC-Lizenz
- Verknüpfung mit lokaler Sammlung "OA-Aufsätze", "Open-Access-Ebooks (OA-Monographien)"

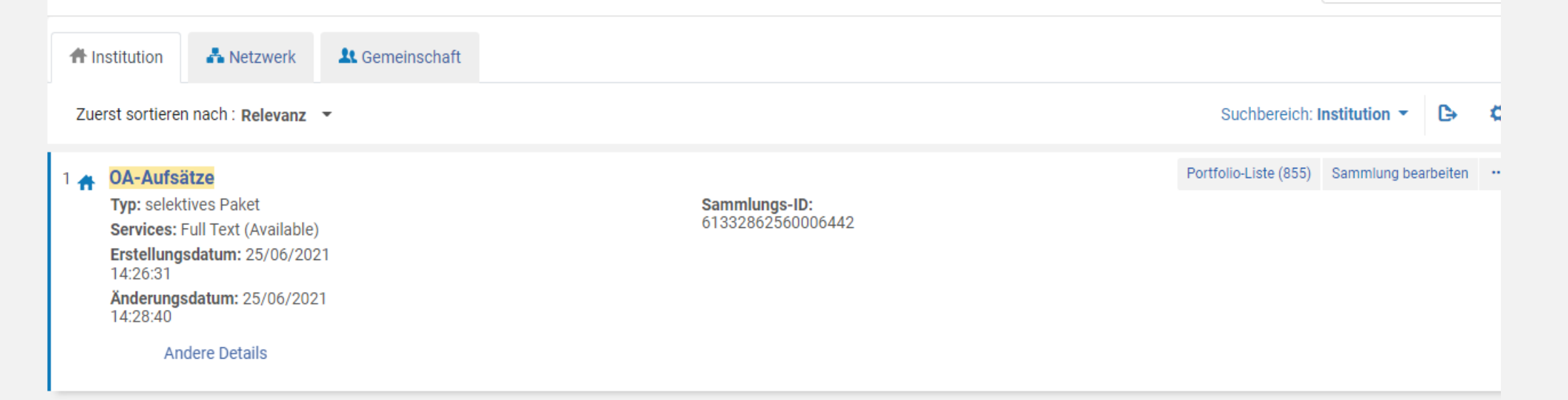

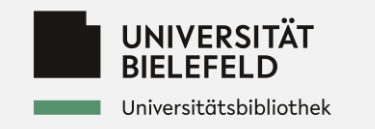

# **PUB=Publikationen an der Universität Bielefeld**

- Z.Zt. noch manuelles Einpflegen in PUB
- Automatisierter Datenfluss von Alma nach PUB geplant

PUB - Publikationen an der Universität Bielefeld

Publikationsnachweise Über PUB ≁ Startseite Personen

1 Publikation

2023 | Zeitschriftenaufsatz | Veröffentlicht | PUB-ID: 2969291 a

**Cognitive Load Increases Spoken and Gestural Hesitation Frequency** Betz S, Bryhadyr N, Türk O, Wagner P (2023) Languages 8(1): 71. PUB | PDF | DOI | Download (ext.)

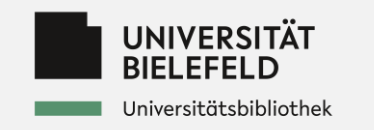

## **Vielen Dank für Ihre Aufmerksamkeit.**